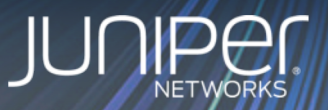

# Управление конфигурацией посредством **Service Provisioning Framework (SPF)**

# **Juniper Professional Services**

**Evgeny Terebizh** eterebizh@juniper.net

## **Что такое Service Provisioning Framework (Juniper Workflow Builder)?**

Что такое SPF?

*Фреймворк, обладающий широкими возможностями для создания технологических процессов (workflows), которые адресуют специфичные операционные требования Заказчика*

Является неотъемлемой частью стратегии Juniper под названием "Infrastructure as a Code":

*"Without requiring the people deploying the network to be developers or being highly skilled network engineers"*

### **Постановка задачи**

Требования Заказчика:

- *Провижининг сервисов (MPLSсервисы/IP-сервисы/ШПД/Metro); типовые конфигурации предоставляются заказчиком; проверка исходных данных и др.*
- *Пред/Пост проверки при провижининге сервисов*

*Состав проверок определяется Заказчиком*

- *Управление ранее созданными сервисами;*
- *Использование HQoS;*
- *Аудит миграции сервисов. Состав тестов/критериев определяется Заказчиком*

Возможные решения:

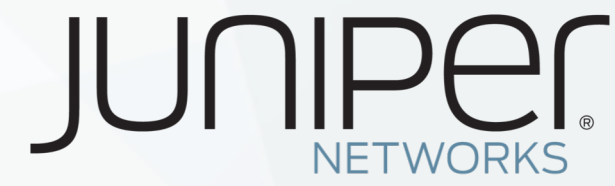

- Junos Space CSD 2.0
- *Juniper SPF*
- Junos Space SDK
- NITA

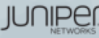

### Опыт PS automation practice: недавние проекты

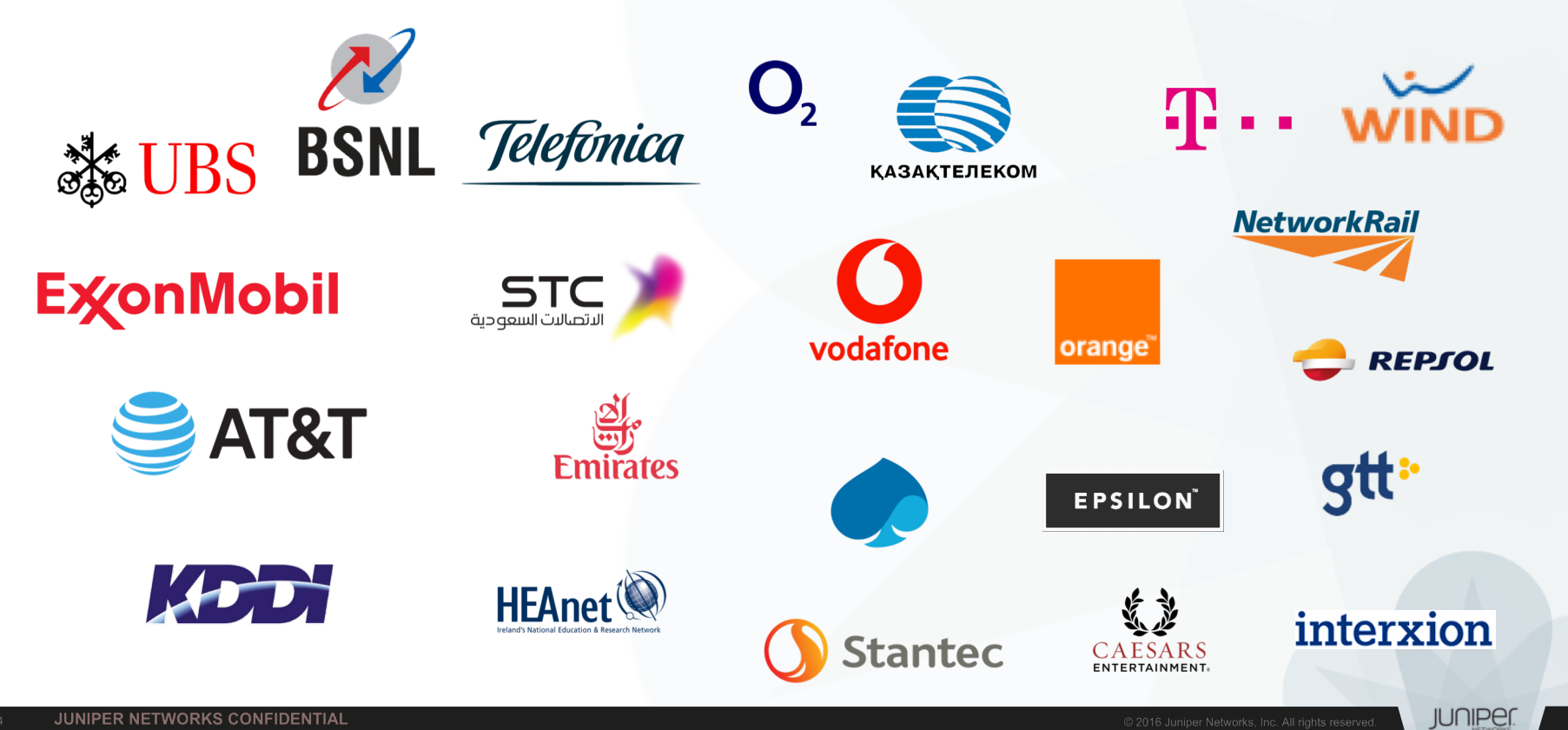

### **Реализация проекта**

- *Проектная команда состоит из разработчиков PS automation practice, инженера core&edge practice и проектного менеджера;*
- *Для разработки используется методология Scrum (2 звонка в день);*
- *Демонстрация новых шаблонов – еженедельно;*
- *Техническая поддержка обеспечивается силами разработчиков по стандартной процедуре создания JTAC-кейса.*

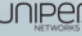

## **Как работает SPF?**

Система строится на основе существующих компонент: **Junos Space**, **Configlets**, **SLAX**, **NETCONF** и **JunOS**

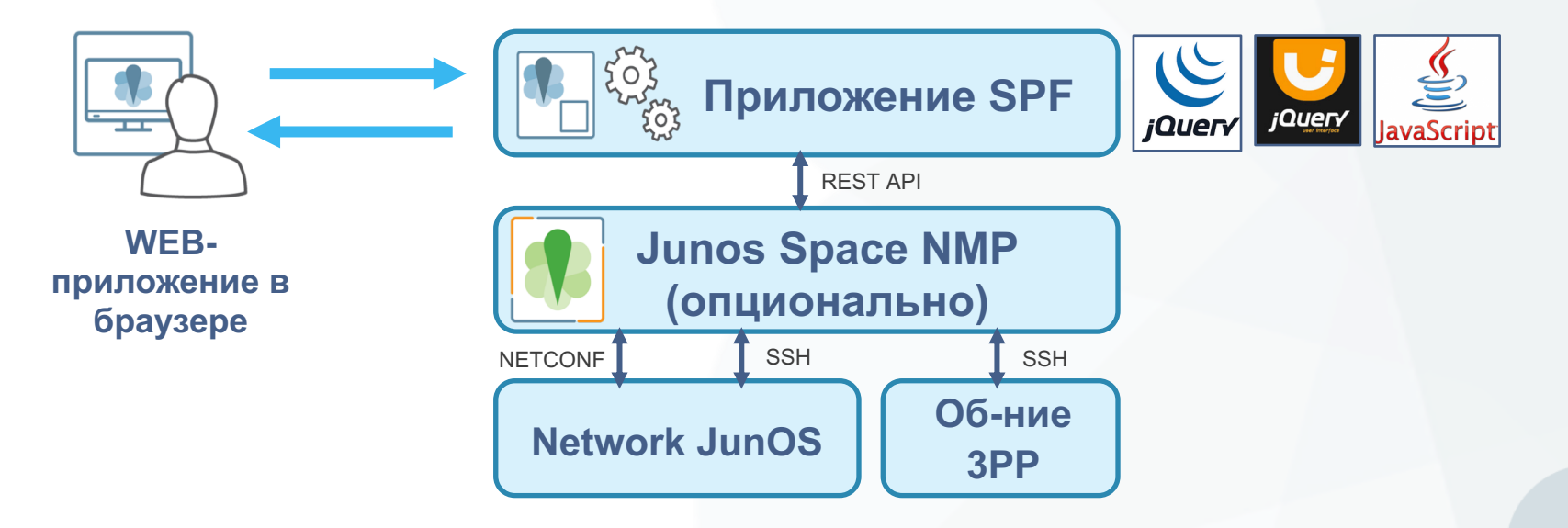

А также open-source решений, таких как: **JavaScript** and **JQuery**

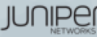

## **Графический интерфейс SPF**

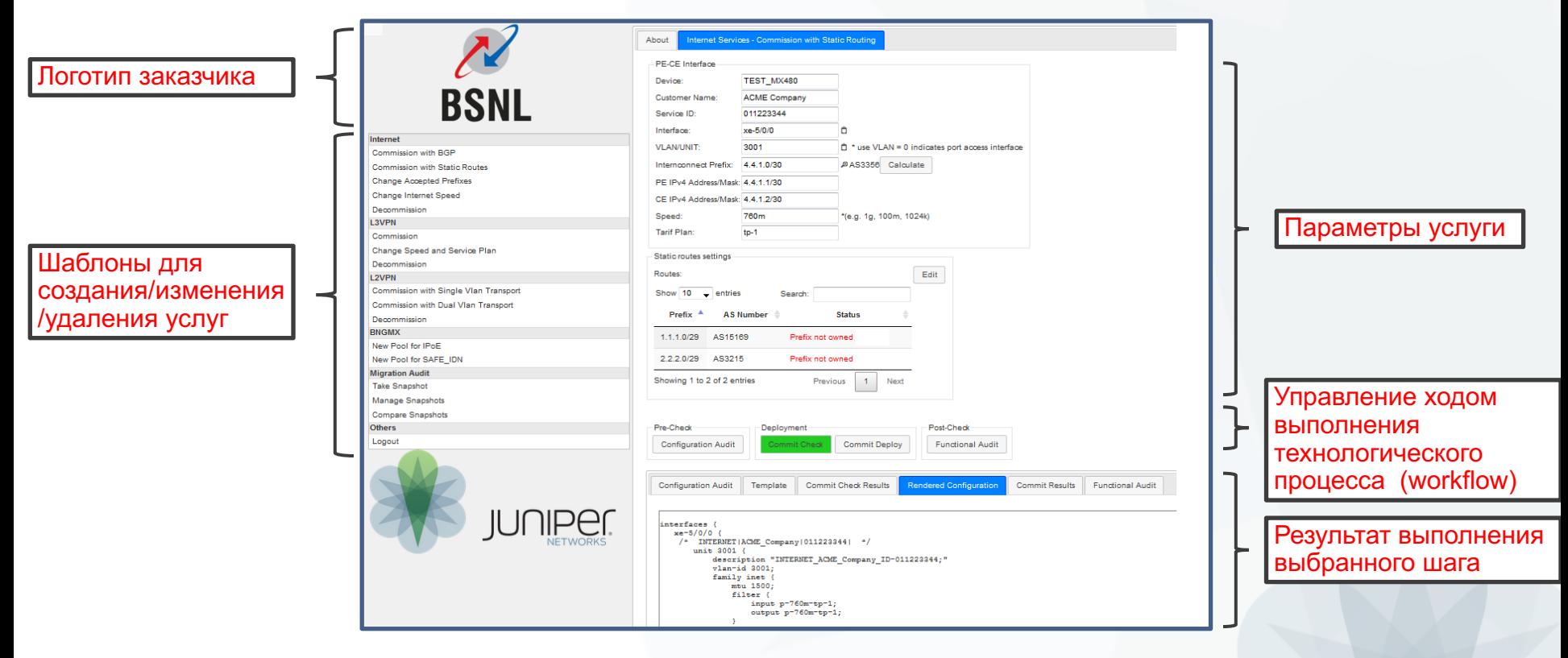

**IUNIPE** 

## **Технологический процесс (workflow) для создания/изменения/удаления услуг**

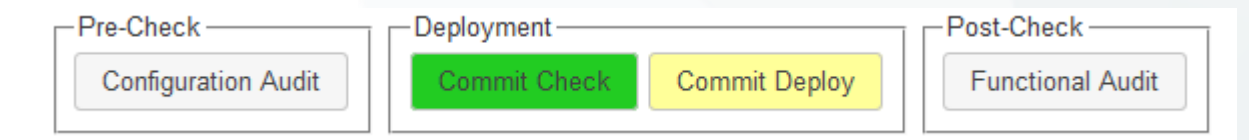

#### **Предпроверка**

#### *Предварительный аудит*

- Configuration Audit -Доступность логических ресурсов (префиксы/VLAN/RT/RD)
	- -Доступность физических ресурсов (портовая емкость, функционал карт) -Проверка любых других критериев/параметров для заданного сервиса

#### **Развертывание**

- Commit Check
- **Commit Deploy**

#### **Постпроверка**

• Functional Audit

#### *Фаза развертывания/изменения параметров/удаления услуги*

-Генерация конфигурации с использованием шаблонов Configlets(Apache VTL) -Синтаксические проверки сгенерированной конфигурации перед применением -Применение конфигурации на оборудовании (включая отслеживание результатов commit)

#### *Аудит по результатам выполнения workflow*

- -Проверка результирующей конфигурации
- -Проверка статуса интерфейсов, протоколов
- -Проверка работы сервиса по принципу E2E (ping, rpm, oam и др).

**JUNIPE** 

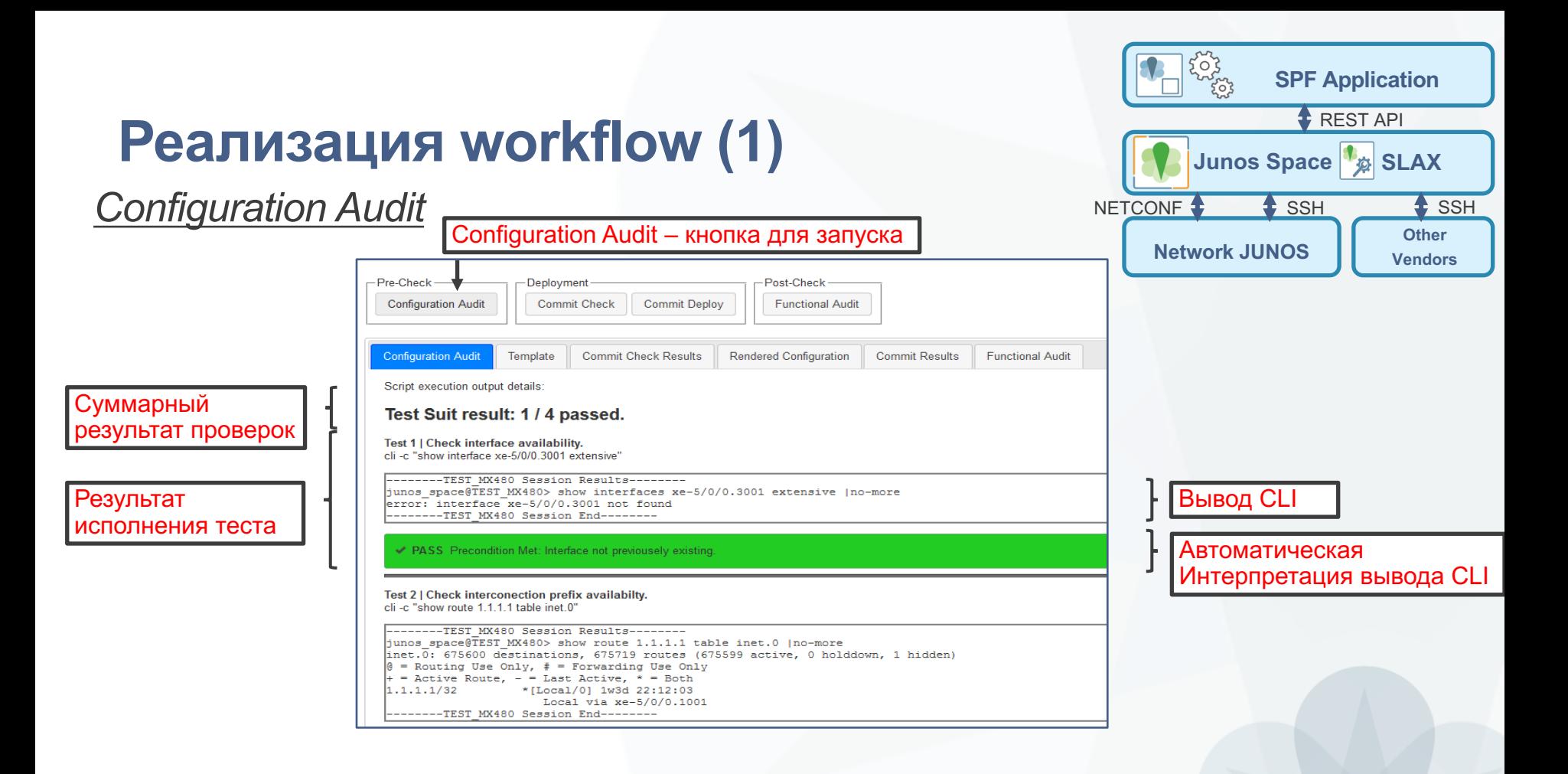

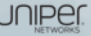

# **Реализация workflow (2)** Выбранное

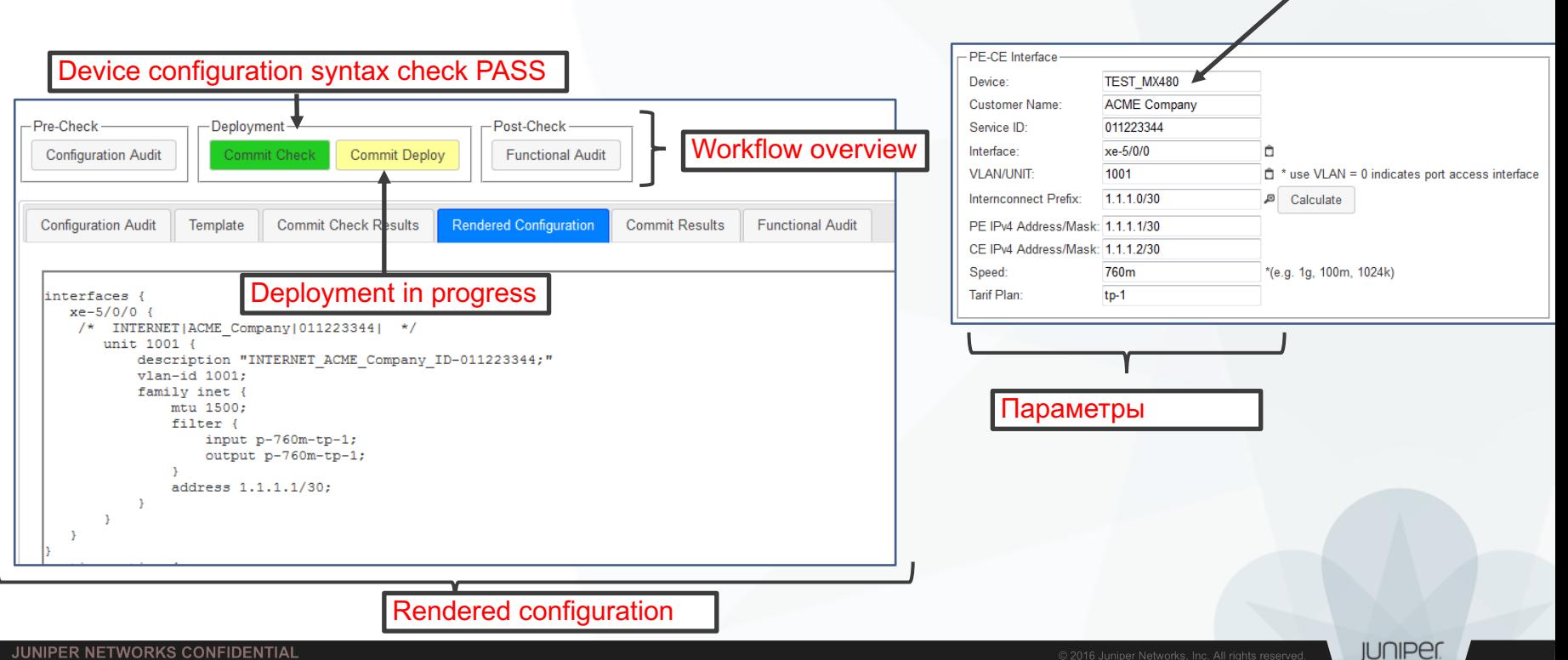

устройство

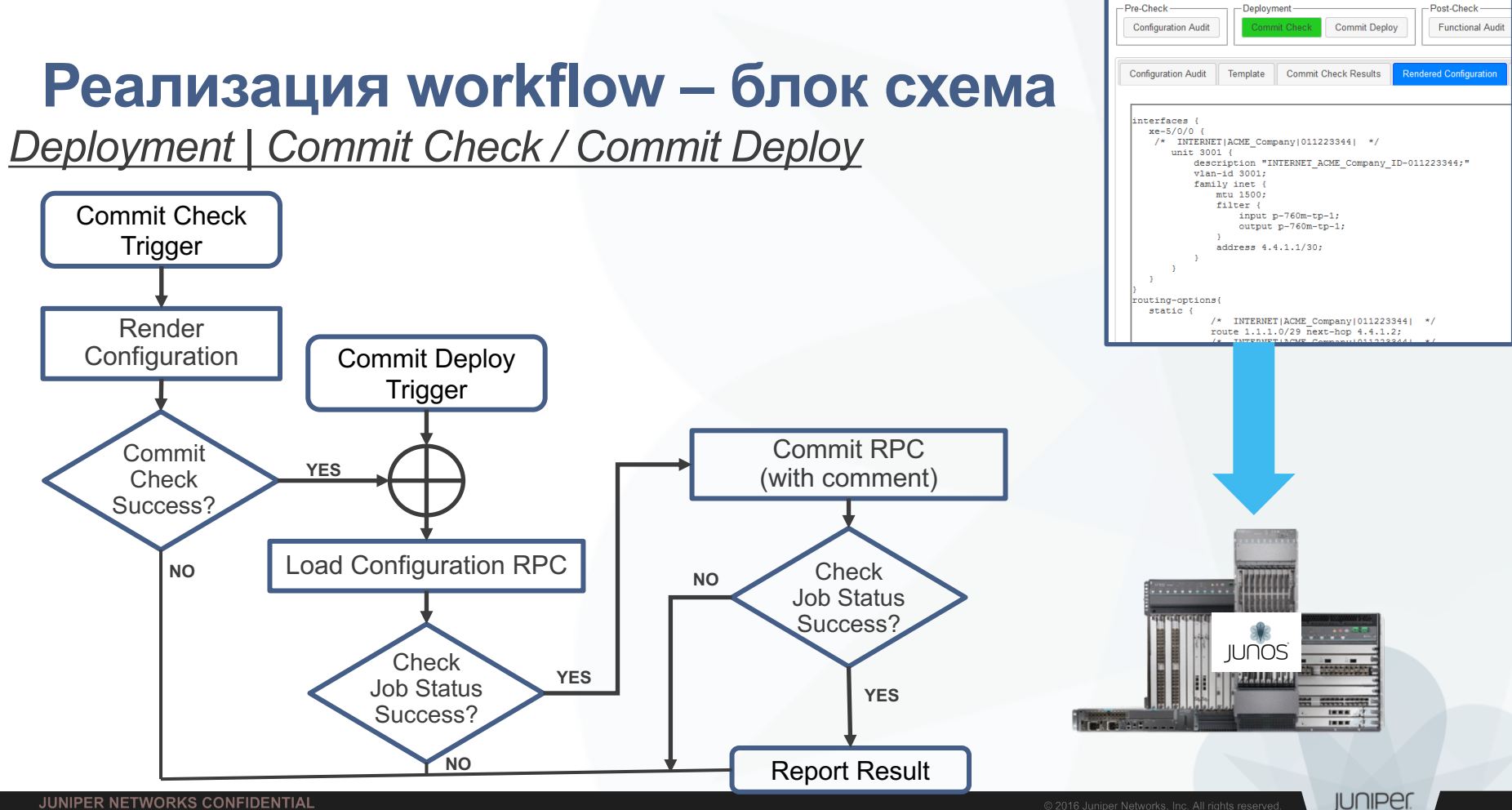

## **Реализация workflow для двух и более устройств**

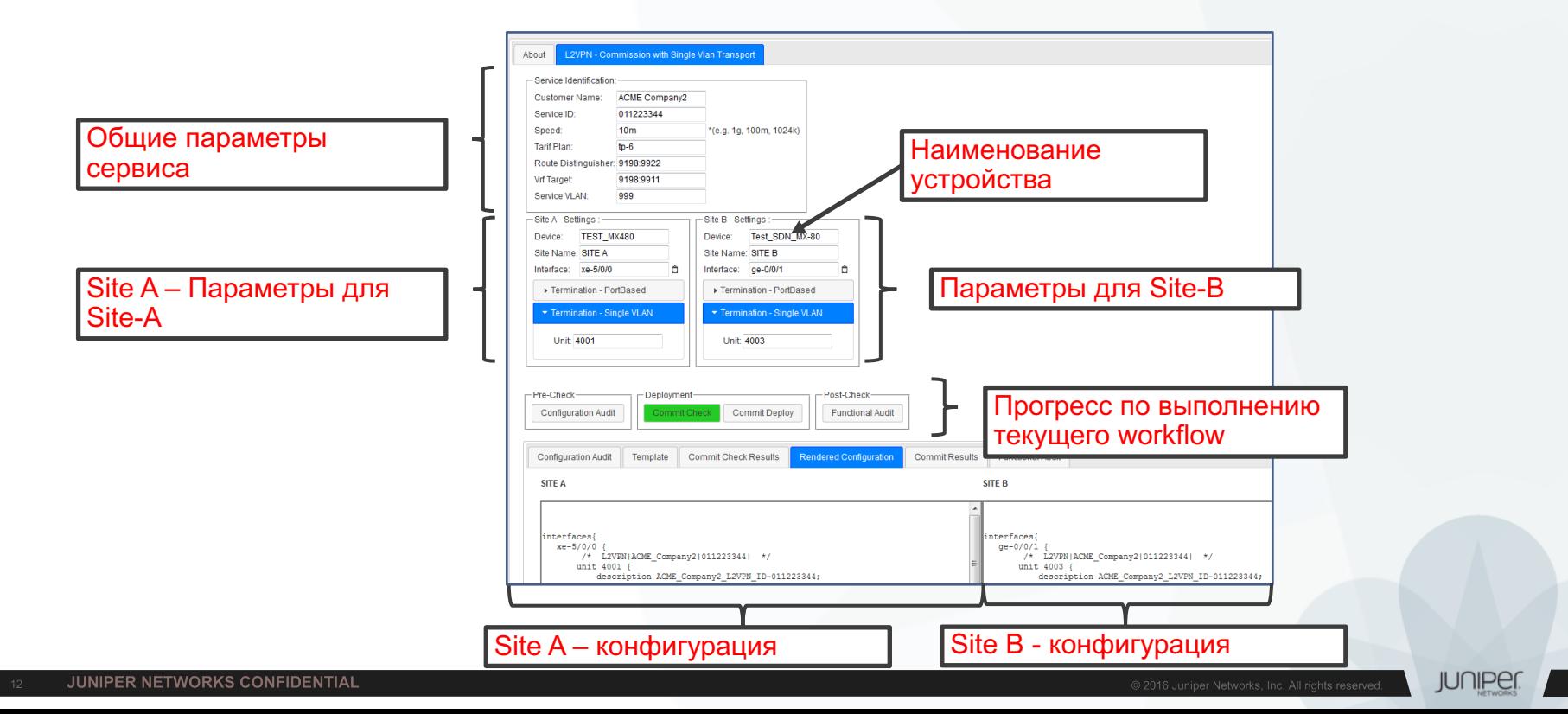

# **Как это работает?**

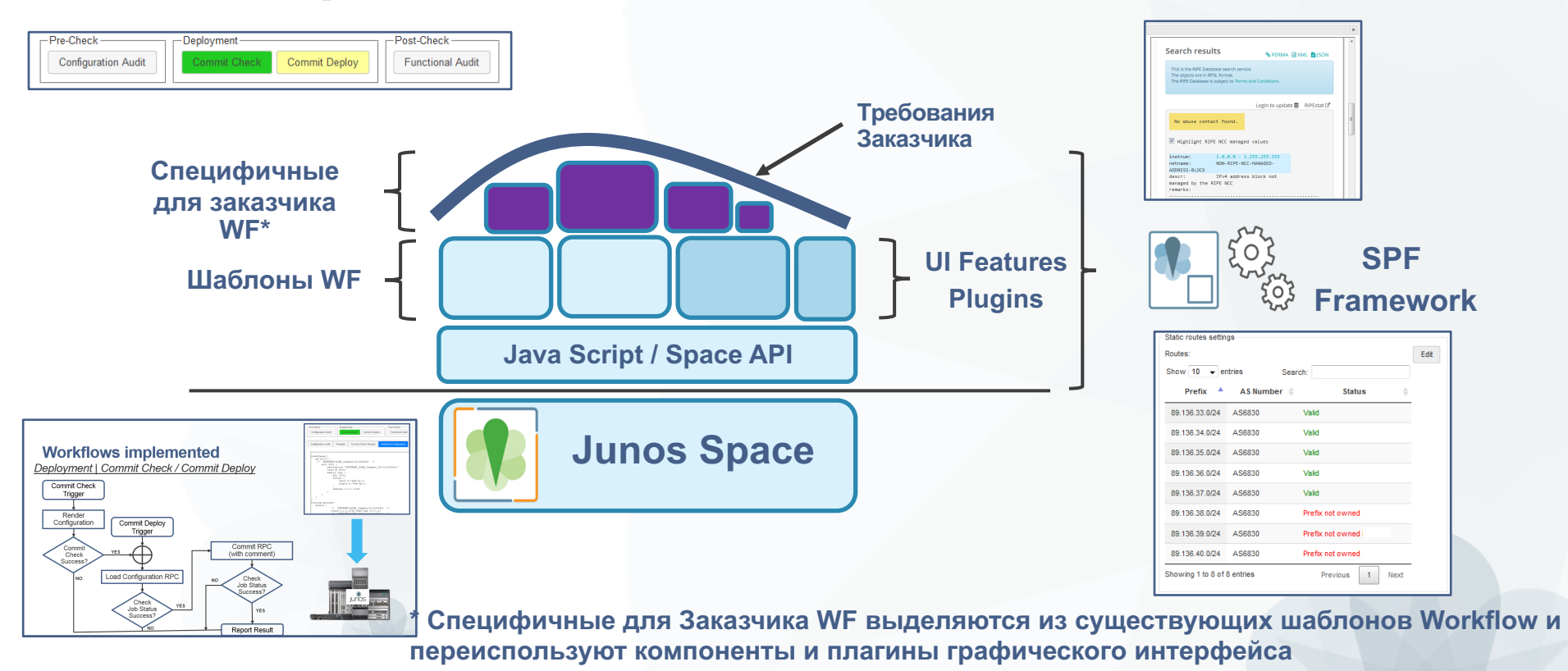

**JUNIPEI** 

### **Возможно ли переиспользование?**

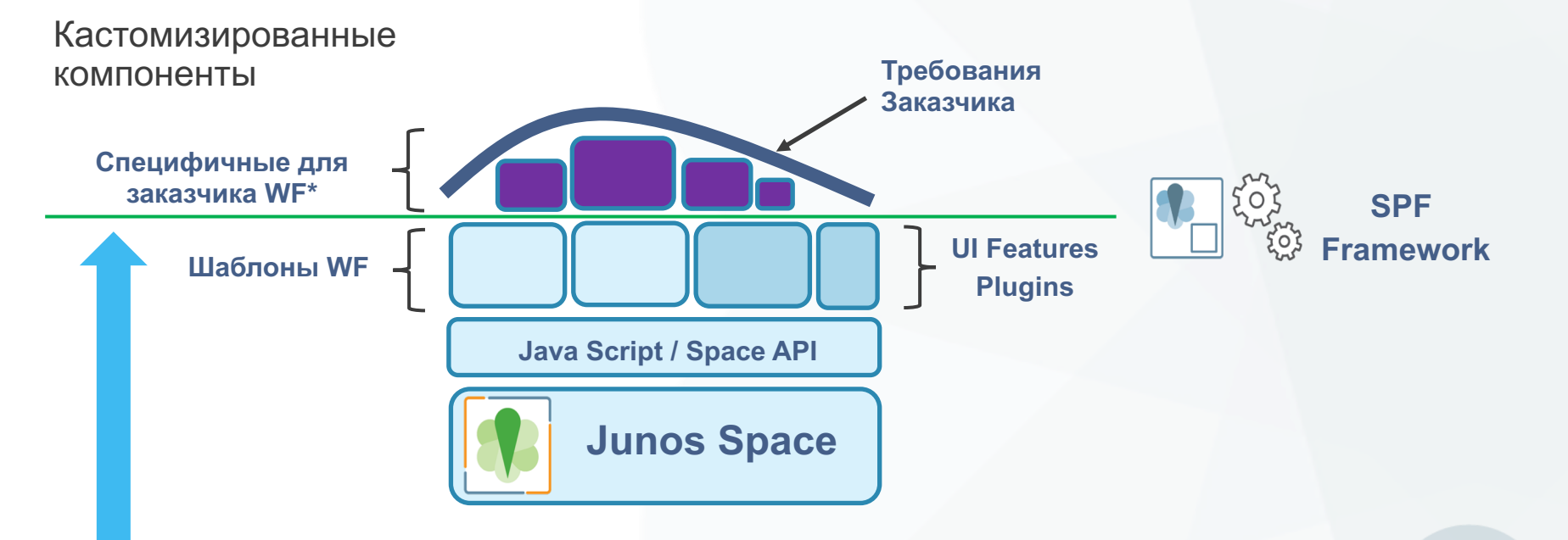

Переиспользуемые компоненты

**\* Специфичные для Заказчика WF выделяются из существующих шаблонов Workflow и переиспользуют компоненты и плагины графического интерфейса** 

**JUNIPEI** 

## **Реализованные шаблоны**

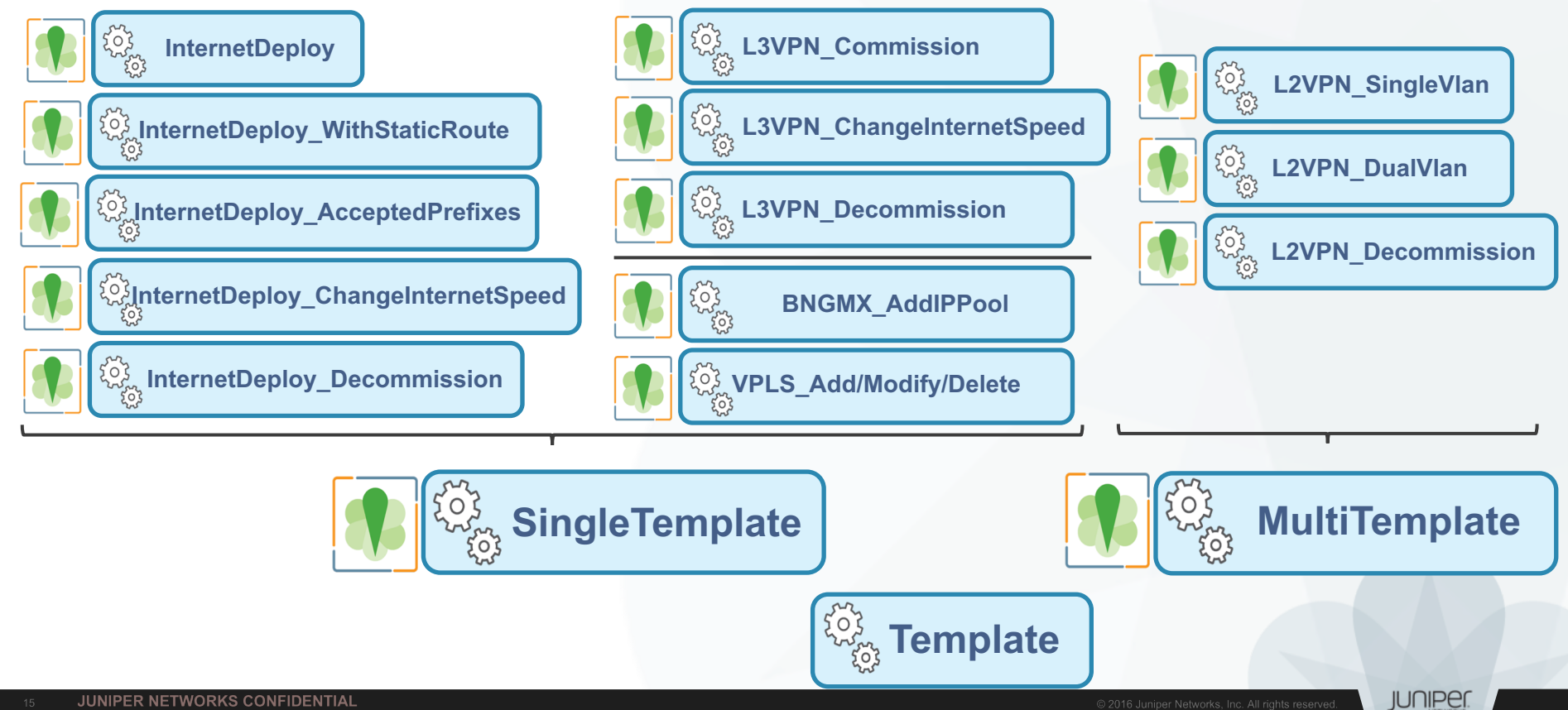

### **Переиспользование вспомогательных классов**

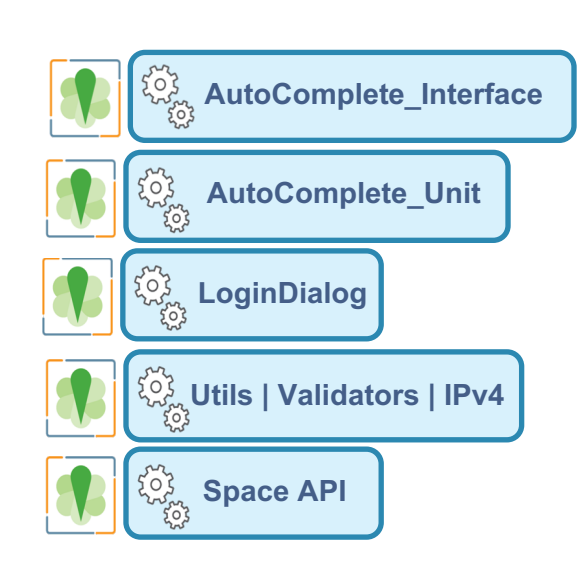

#### **General purpose reusable utility classes:**

Подключаемые классы могут быть активированы для форм графического интерфейса, чтобы обеспечить дополнительную функциональность

SPF может использовать встроенные механизмы аутентификации Junos Space REST API.

Валидаторы и функции для различных типов данных, а также функции для манипуляции IPv4 адресами и подсетями

Использование JavaScript Jquery асинхронных вызовов на основе Ajax для взаимодействия с Junos Space API

**JUNIPE** 

### **Дополнительные возможности создания workflow**

- Создание специфичных валидаторов по просьбе Заказчика Оператор будет уведомлен при возникновении ошибки
- Интеграция валидаторов от третьей стороны (например, проверка в RIPE DB)

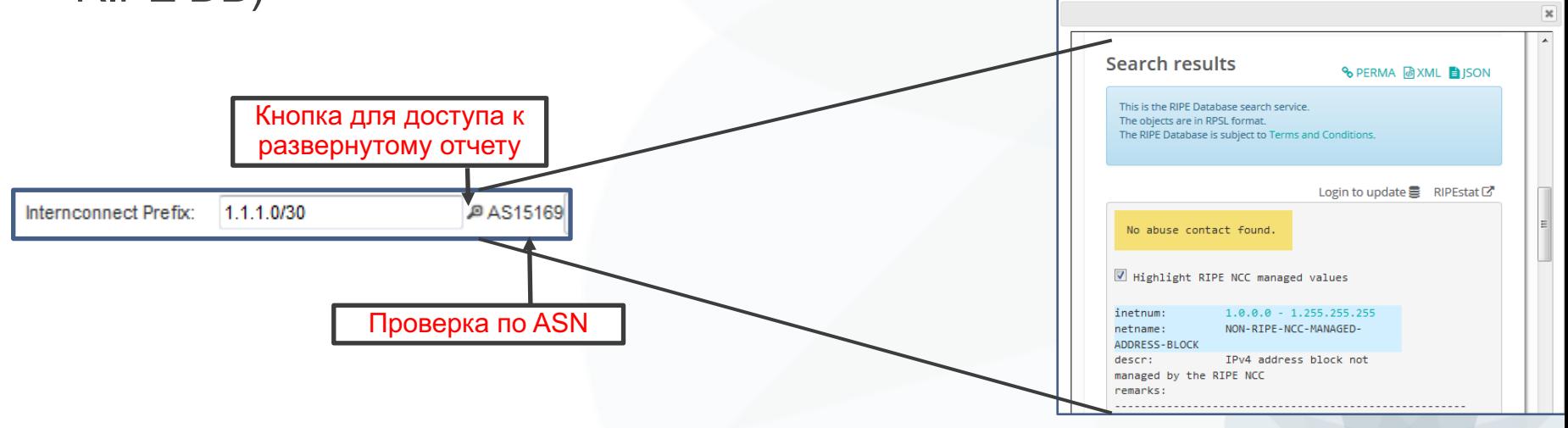

**IUNIPE** 

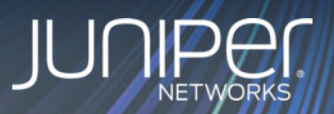

# Демонстрация

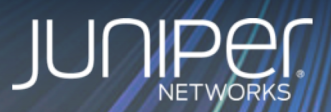

# Спасибо за внимание